## **ΟΔΗΓΙΕΣ ΠΡΟΓΡΑΜΜΑΤΙΣΜΟΥ ΤΗΛΕΧΕΙΡΙΣΤΗΡΙΟΥ**

## **BENINCA**

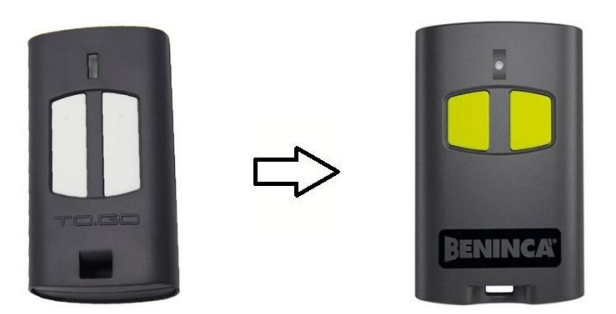

**ΠΡΟΣΟΧΗ!** Εάν κρατάτε πατημένο για πολύ ώρα το κουμπί προγραμματισμού του δέκτη σας, τότε όλα τα κοντρόλ που έχουν ήδη προγραμματιστεί θα σβηστούν.

## **ΠΡΟΓΡΑΜΜΑΤΙΣΜΟΣ:**

**1 ος ΤΡΟΠΟΣ**: ΠΡΟΓΡΑΜΜΑΤΙΣΜΟΣ ΜΠΡΟΣΤΑ ΣΤΗΝ ΓΚΑΡΑΖΟΠΟΡΤΑ, ΑΠΟ ΕΝΑ ΚΟΝΤΡΟΛ ΠΟΥ ΕΙΝΑΙ ΗΔΗ ΠΡΟΓΡΑΜΜΑΤΙΣΜΕΝΟ

- **1.** Με ένα αντικείμενο που έχει αιχμηρή άκρη, πιέστε το «κρυφό κουμπί» στο πίσω μέρος του κοντρόλ, που είναι ήδη προγραμματισμένο ή πιέστε το κουμπί που είναι στο εσωτερικό του κοντρόλ, δίπλα από την μπαταρία
- **2.** Η λυχνία led στο προγραμματισμένο κοντρόλ ανάβει. Περιμένετε για 5''. Το led σβήνει.
- **3.** Μέσα στα επόμενα 10'' πιέστε οποιοδήποτε κουμπί στο νέο κοντρόλ σας και αμέσως αφήστε το.
- **4.** Περιμένετε για άλλα 10''.
- **5.** Το νέο σας κοντρόλ είναι προγραμματισμένο.

## **2 ος ΤΡΟΠΟΣ**: ΠΡΟΓΡΑΜΜΑΤΙΣΜΟΣ ΑΠΟ ΤΟΝ ΔΕΚΤΗ

- 1. Ανοίξτε το κάλυμμα του δέκτη σας.
- 2. Στον πίνακα του δέκτη, πίεστε το κουμπί προγραμματισμού (PGM) και αφήστε το (μην το κρατήσετε πατημένο για πολύ ώρα)
- 3. Το led στον δέκτη θα ανάψει. Αφήστε το κουμπί.
- 4. Μέσα στα επόμενα 10'' πιέστε οποιοδήποτε κουμπί στο νέο σας κοντρόλ και αμέσως αφήστε το.
- 5. Περιμένετε για άλλα 10''.
- 6. Το νέο σας κοντρόλ είναι προγραμματισμένο.

**ΣΗΜΑΝΤΙΚΗ ΣΗΜΕΙΩΣΗ ! ΕΑΝ ΕΧΕΤΕ ΤΟ ΚΟΝΤΡΟΛ ΜΕ ΤΑ ΛΕΥΚΑ ΚΟΥΜΠΙΑ, ΠΡΟΤΟΥ ΠΡΟΧΩΡΗΣΕΤΕ ΣΕ ΕΝΑΝ ΑΠΟ ΤΟΥΣ 2 ΤΡΟΠΟΥΣ ΠΡΟΓΡΑΜΑΜΤΙΣΜΟΥ, ΠΡΕΠΕΙ ΝΑ ΑΚΟΛΟΥΘΗΣΕΤΕ ΤΗΝ ΠΑΡΑΚΑΤΩ ΔΙΑΔΙΚΑΣΙΑ :**

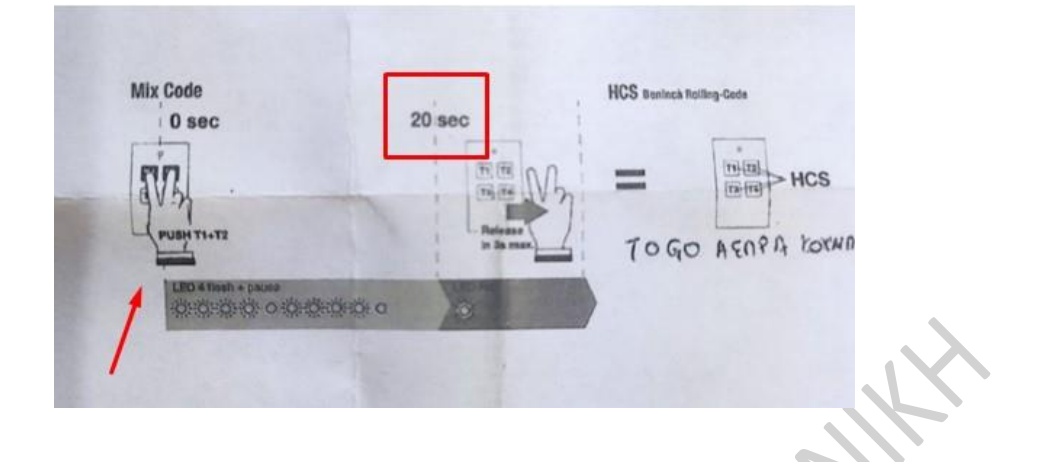

**ΠΑΤΑΜΕ ΓΙΑ 20'' ΤΑΥΤΟΧΡΟΝΑ ΤΑ 2 ΚΟΥΜΠΙΑ, ΜΕΧΡΙ ΝΑ ΜΕΙΝΕΙ ΤΟ ΦΩΤΑΚΙ ΜΟΝΙΜΑ ΑΝΑΜΕΝΟ. ΑΦΗΝΟΥΜΕ ΤΑ ΚΟΥΜΠΙΑ, ΠΑΤΑΜΕ ΚΑΙ ΤΑ 2 ΚΟΥΜΠΙΑ ΞΑΝΑ ΤΑΥΤΟΧΡΟΝΑ, ΚΑΙ ΤΩΡΑ, ΠΡΕΠΕΙ ΝΑ ΑΝΑΒΟΣΒΗΝΕΙ 4 ΦΟΡΕΣ ΣΥΝΕΧΟΜΕΝΑ ΤΟ ΦΩΤΑΚΙ.**

**ΕΙΣΤΕ ΕΤΟΙΜΟΙ ΝΑ ΠΡΟΧΩΡΗΣΕΤΕ ΣΤΟΝ ΠΡΟΓΡΑΜΜΑΤΙΣΜΟ ΜΕ ΕΝΑΝ ΑΠΟ ΤΟΥΣ 2 ΤΡΟΠΟΥΣ ΠΟΥ ΠΡΟΑΝΑΦΕΡΟΝΤΑΙ.**